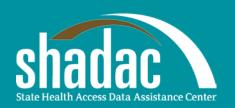

## SHADAC's Data Center Updates and the Health Insurance Unit

SHADAC Webinar April 10, 2012

You will be connected to broadcast audio through your computer. If needed, you can connect via telephone at 800-743-4304

Slides are at: www.shadac.org/datacenter

#### **Ground Rules**

- You are all muted
- Type questions into your chat window
- Contact Readytalk's support if you have browser or phone problems, I-800-843-9166
- The webinar is being recorded and will be available on SHADAC's web site
  - E-mail notice will be sent to participants

## Presentation Agenda

- Introductions
  - Julie Sonier, SHADAC Deputy
     Director
  - Joanna Turner, SHADAC Research
     Fellow
- Data Center Updates
- Health Insurance Unit
- Question and answer session

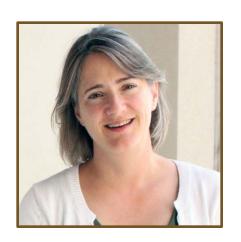

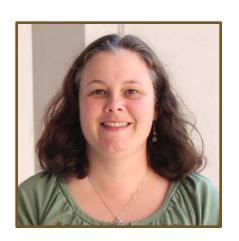

#### About the Data Center

- Online table and chart generator
  - Policy-relevant tables of health insurance coverage estimates
  - Easy to access; Easy to use
- Estimates and trends available from three sources:
  - Current Population Survey (CPS)
  - CPS, enhanced by SHADAC to account for historical changes in methodology
  - American Community Survey (ACS)

#### What's New

- New multi-state summary tables
- New age and poverty filters for charts

- 2010 ACS estimates
- Expanded ACS universe
- Federal Poverty Guidelines (FPG)
- Health Insurance Unit (HIU)

#### **Available Estimates**

#### Health insurance coverage

- Uninsured, insured (private, public, and military)
- Counts, percents, standard error

#### Table options

- Race/ethnicity
- Age
- Poverty
- Family income
- Sex
- Marital status (individual and family)
  - Children in family
- Work status (individual and family)
- Education (individual and family)
- Health status (CPS only)
- Citizenship (ACS only)

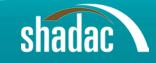

#### Getting to the Data Center

Go to www.shadac.org

Click on "Data Center"

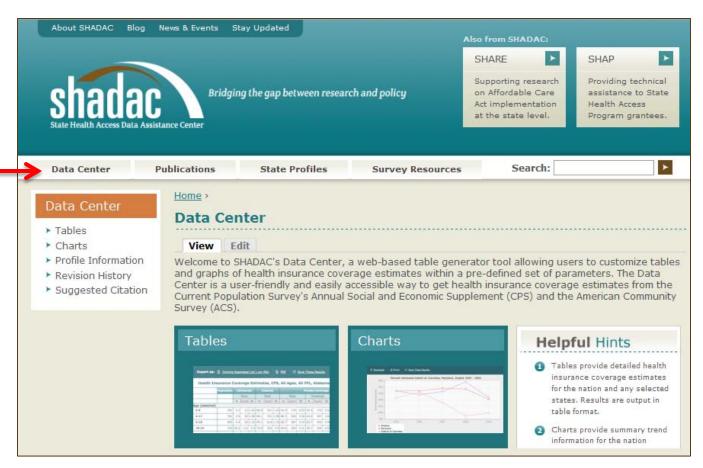

#### **Produce Tables**

- Data Center now offers two table options:
  - Traditional detailed state tables
  - New multi-state overview tables

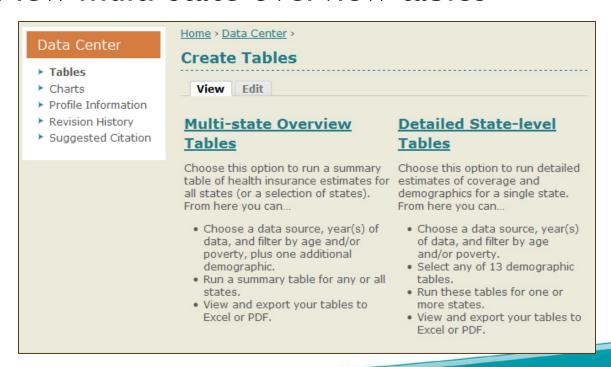

## Produce Detailed Tables in 3 Easy Steps

- I. Choose data source, geography, year, and optional filters
- 2. Choose what tables to run
- 3. View results and export to Excel or PDF

## Tables Step 1: Choose Data and Filters

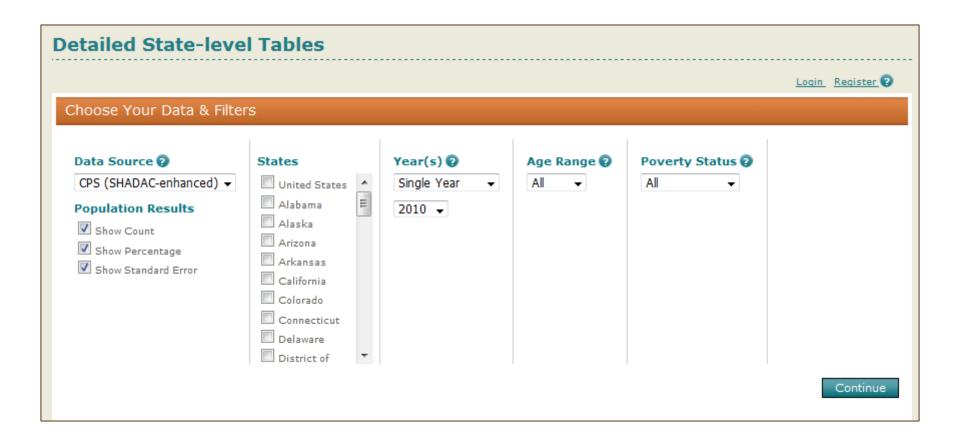

#### Tool Tips

One-click explanations of the data element.

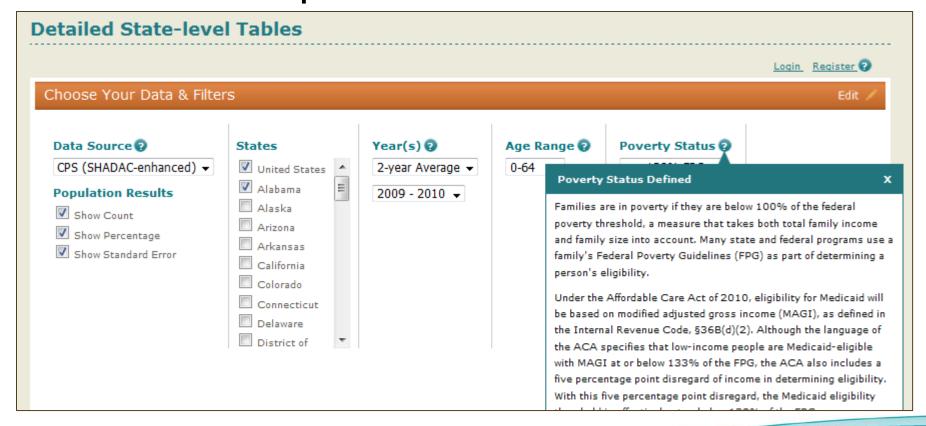

## Tables Step 2: Choose Tables

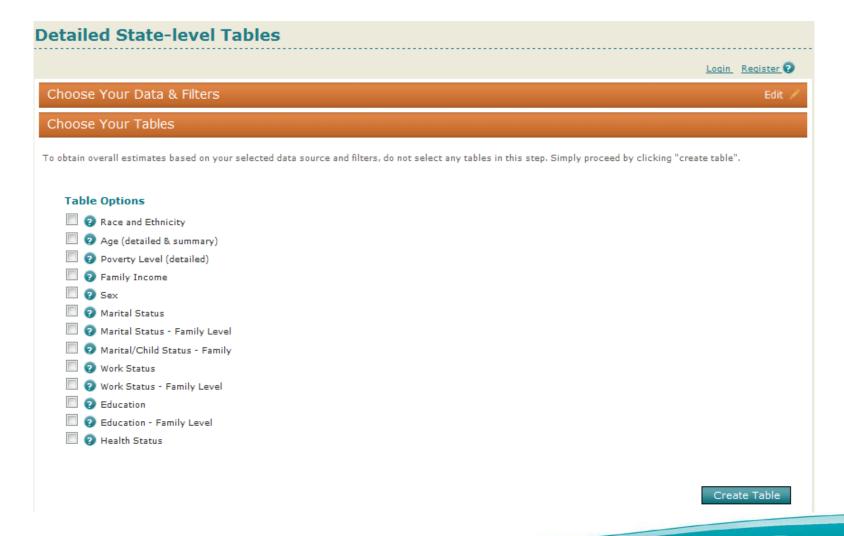

#### Tables Step 3: View Results

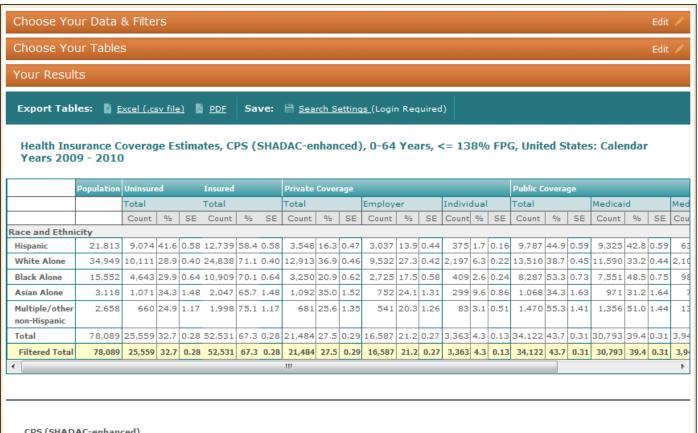

#### CPS (SHADAC-enhanced)

Source: Current Population Survey Annual Social and Economic Supplement (CPS), 2010 - 2011. Counts are presented in thousands. Definitions: '%' = Percent; 'SE' = Standard Error as a percent

Insurance coverage note: Listed Medicaid rates include SCHIP and state-specific public programs. Those who report multiple types of insurance coverage (i.e., private, public, or military) are included in each category; therefore, row totals may add to more than 100 percent. Note: SHADAC's enhanced CPS health insurance estimates are CPS data reweighted and adjusted to account for historical changes in the survey's methodology. These estimates do not correspond to estimates published by the Census Bureau; however, they can provide a consistent assessment of coverage estimates over time. CPS methodology note: The CPS asks respondents about their health insurance coverage at any point in the last calendar year.

For technical documentation on the CPS please visit http://www.shadac.org/content/cps-info-and-resources

Data revision: 02/13/2012

#### Multi-state Overview Tables are Easier

Choose all filters in one step

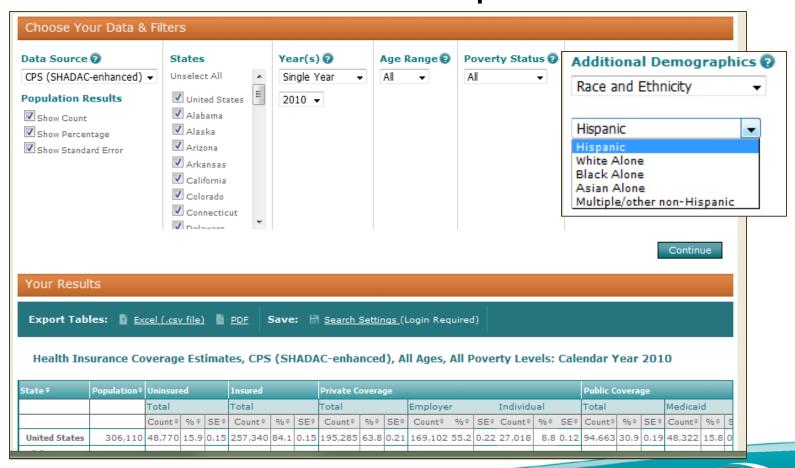

#### Table Results

#### Export to Excel/PDF

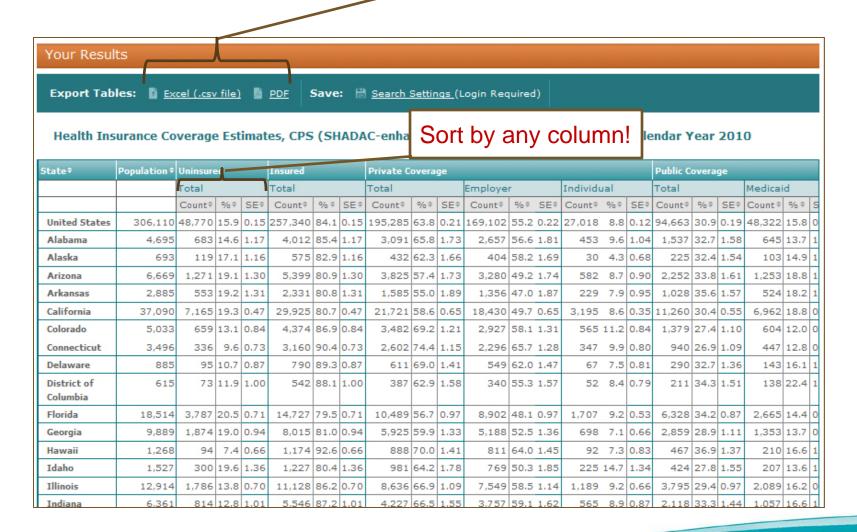

#### **Export and Save Results**

- Export to Excel/spreadsheet or PDF
- Save search parameters
  - Registration/login required (Easy!)

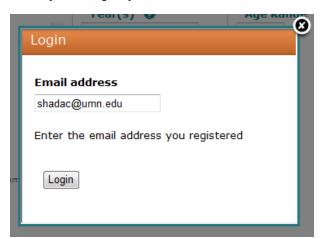

- Please Register!
  - Stay informed of updates/changes
  - Allow us to solicit user feedback

#### Quick Trend Estimates with Charts

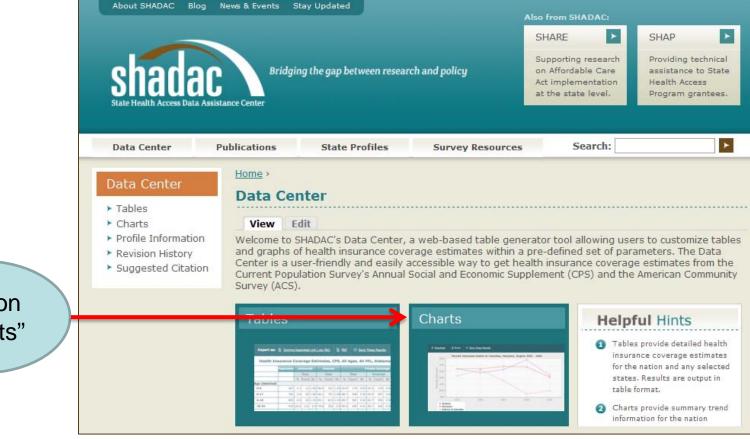

Click on "Charts"

# Choose State, Measure, Filters & Years in One Easy Step

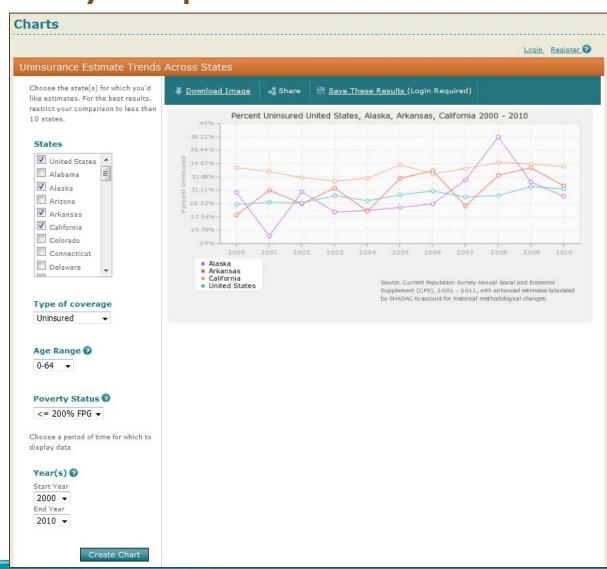

#### Share Your Charts

 Download an image file or share through social media

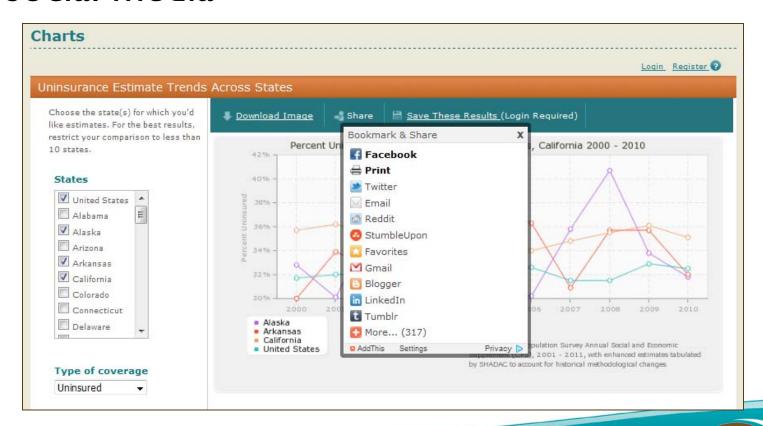

#### Data Updates

 Annual updates to add new data releases each fall for the CPS and ACS

 Technical support available at <u>www.shadac.org/content/federal-data-</u> technical-assistance

## Current Update

Expanded ACS universe

Federal Poverty Guidelines (FPG)

Health Insurance Unit (HIU)

#### **ACS** Universe

Modified to non-institutionalized population

Previously was civilian non-institutionalized population

## Federal Poverty

- Poverty Thresholds (FPT)
  - Issued by the Census Bureau and used for statistical purposes, such as estimating official number in poverty
  - Often referred to as Federal Poverty Level (FPL)
- Poverty Guidelines (FPG)
  - Issued by the Department of Health and Human Services and used for administrative purposes, such as determining eligibility for federal programs

## FPT vs. FPG

| Thresholds (FPT)                                                                                               | <b>Guidelines (FPG)</b>                                                                |
|----------------------------------------------------------------------------------------------------|----------------------------------------------------------------------------------------|
| Varies by family size,<br>number of children, and for 1<br>& 2 person households<br>elderly status (48 cells)  | Varies by family size with an increment for each additional person in family           |
| Same for all states                                                                                            | Same for contiguous states, set for Alaska, set for Hawaii                             |
| Final thresholds issued in<br>September of year after<br>poverty is measured (e.g.<br>2010 FPT issued in 2011) | Guidelines issued in January of year poverty is being measured (e.g. 2010 FPG in 2010) |

## Example FPT vs. FPG

 3 person family with one child living in a contiguous state

- FPT = total family income/threshold
  - -\$35,000/\$17,552 = 199% FPT

- FPG = total family income/guideline
  - -\$35,000/\$18,310 = 191% FPG

#### Health Insurance Unit (HIU)

 Health insurance coverage is often based on family relationships

 Group individuals who would likely be considered a family unit in determining eligibility for either private or public coverage

## HIU (2)

- Previously family was defined as all related individuals within a household (Census family)
- Detailed family interrelationships are key to creating the HIU
  - Information not available from all surveys
  - For example, in the ACS only know individual's relationship to head of household
  - Minnesota Population Center creates detailed family relationship variables

## Rules for Creating HIU

- Single or married parents along with their eligible children are assigned to HIU
  - Eligible children: < 19, not married, have no children of their own

## Rules for Creating HIU (2)

 Single adults with no children are assigned to own HIU

 Married couples with no children are assigned to own HIU

## Rules for Creating HIU (3)

 Eligible children with no parent in household, but related to household reference person, are placed in first HIU in household

 Eligible children with no parent in household, and not related to household reference person, are placed in their own HIU

## Example I

Married couple with two children

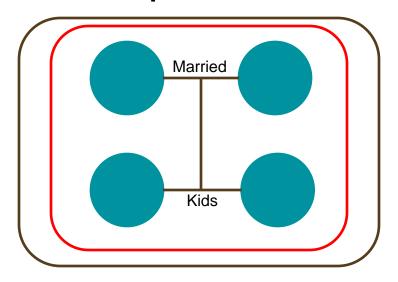

- Census family has I unit
- HIU family has I unit

## Example 2

Married couple with adult siblings

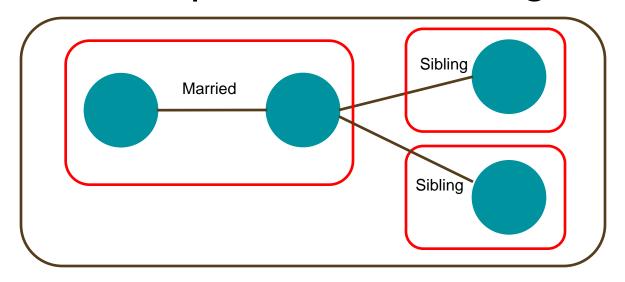

- Census family has I unit
- HIU family has 3 units

## Example 3

Grandparents, married child, and grandchild

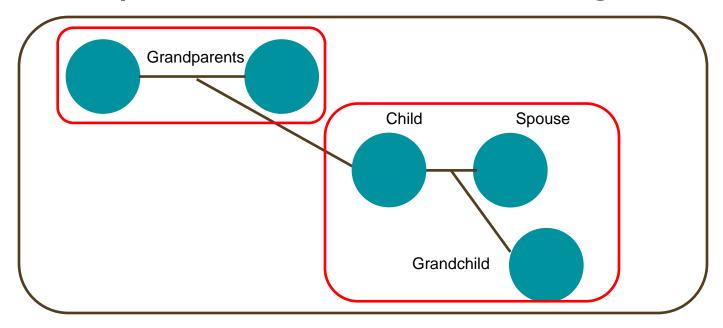

- Census has I unit
- HIU has 2 units

## Example 4

Married couple, kids, sibling with child and roommate

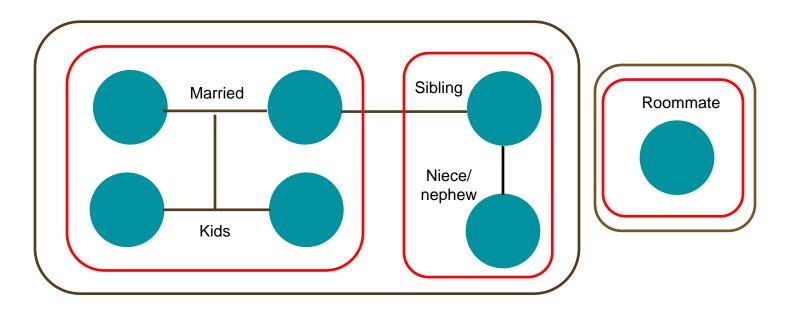

- Census has 2 units
- HIU has 3 units

## Census Family vs. SHADAC HIU using FPG

ACS Non-Elderly Adults: 2010

| Family Income as % of Federal Poverty (FPG) | Census<br>Family |      | SHADAC<br>HIU |      | Difference |      |
|---------------------------------------------|------------------|------|---------------|------|------------|------|
|                                             | Count            | %    | Count         | %    | Count      | %    |
| At or below 138% FPG                        | 37,298           | 20.1 | 53,766        | 29.0 | 16,468     | 8.9  |
| 139% to 399% FPG                            | 75,049           | 40.6 | 67,387        | 36,3 | -7,662     | -4.1 |
| 400% + FPG                                  | 73,144           | 39.4 | 64,338        | 34.7 | -8,806     | -4.7 |

Source: 2010 American Community Survey, Public Use Microdata Sample, non-institutionalized population ages 19-64, tabulations by SHADAC

## Census Family vs. SHADAC HIU, Percentage Point Difference in Nonelderly Adults <= 138% FPG

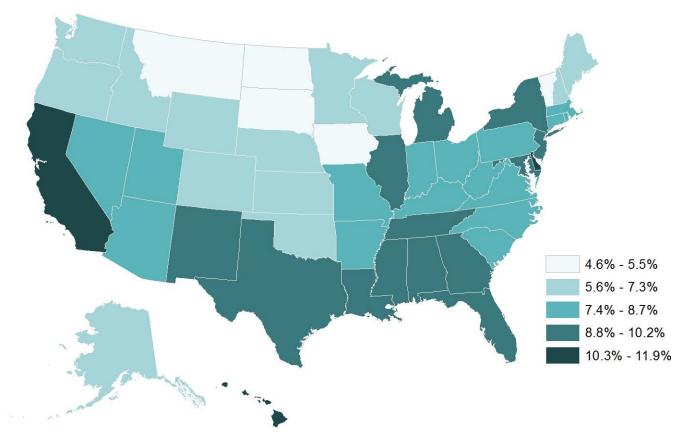

Source: 2010 American Community Survey, Public Use Microdata Sample, non-institutionalized population ages 19-64, tabulations by SHADAC

#### SHADAC HIU for the ACS and CPS

Stata and SAS code available from SHADAC's web site

- SHADAC HIU variable will soon be available from the Minnesota Population Centers Integrated Public Use Microdata Series (IPUMS)
  - 2008 forward for ACS
  - 1987 forward for CPS

#### Resources

- SHADAC Data Center, <u>http://www.shadac.org/datacenter</u>
- HIU Brief and STATA and SAS code, <u>http://www.shadac.org/publications/defining-family-studies-health-insurance-coverage</u>
- IPUMS, <a href="http://ipums.org/">http://ipums.org/</a>
  - IPUMS-USA for ACS data
  - IPUMS-CPS for CPS data

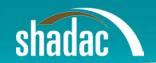

#### **Contact Information**

Joanna Turner

turn0053@umn.edu

Julie Sonier

jsonier@umn.edu

State Health Access Data Assistance Center

www.shadac.org

612.624.4802

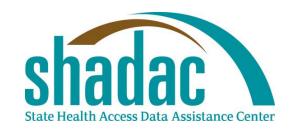

Sign up to receive our newsletter and updates at www.shadac.org

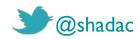

University of Minnesota

School of Public Health

ROBERT WOOD JOHNSON FOUNDATION
40 YEARS OF IMPROVING HEALTH
AND HEALTH CARE